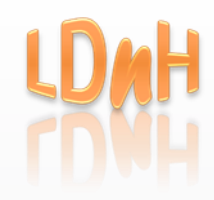

# LDnH Learning & Development

## Word 2016 Introduction

### Duration:

1 day

#### Objectives:

This course is intended for those with little or no experience of Word. By the end of the course delegates will have gained the knowledge to create a range of documents from simple letters to longer documents using headers & footers. Delegates will also learn how to use tables to create forms and lists, and how to format documents using Styles.

#### Pre-requisites:

Delegates do not need any prior knowledge of Word, but it is expected that they are familiar with a keyboard and mouse and can use the basic Windows operating environment (eg navigate through folders).

#### Content:

- **The Interface** The Ribbon Quick Access Toolbar Customisable status bar File (Backstage) menu 'Tell me' help Document views (eg reading view)
- **Basic Documents & Formatting** Creating a new document Selecting & editing text Formatting using the Ribbon & 'Minitoolbar' Text effects Navigating a document Saving and retrieving a document
- **Proofing a Document** Using the Spell & Grammar Checker Using the Thesaurus Using 'Smart Lookup'
- **Copying and Moving Text** Cut & Paste to move text Copy and Paste Paste options Drag & drop editing
- **Paragraph Formats** Aligning text Line spacing Indenting text Automatic bullets & numbering
- **Page Layout & Setup** Adjusting the margins Inserting & deleting page breaks Inserting a 'Cover Page' Page orientation & paper size
- **•** Printing Previewing the printout Selecting page range and number of copies
- **Creating lists using Tabs** Setting different tab types Creating 'leader' tabs Editing & deleting tabs
- **Tables** Creating a simple table Using the 'contextual' table tools Formatting and editing the table
- **Styles** Applying the built-in heading styles Modifying a style Creating a new style
- **Long Documents** Creating simple headers & footers Inserting page numbers Using 'Fields' Different first page headers/footers

### Method:

Trainer-led course with hands-on experience.